Thank you for purchasing WX01SH. Read this guide thoroughly beforehand for proper usage. Read Safety Precautions (P.13-1 - P.13-7) before using handset.

#### Before You Begin

- . We are not liable for any damages resulting from use of this product.
- . Saved files and data may be lost/altered due to misuse or malfunction of handset, after exposing handset to static electricity or electrical noise, or during handset repair.
- . Keep separate copies of important files and data; back up to Memory Card as needed.
- . This product and the information in this guide are subject to change without prior notice.
- . Unless noted otherwise, descriptions are based on default settings in Standby. Operations and results may differ by handset status.
- . Sample screenshots, etc. are provided for reference only; actual handset windows, menus, etc. may differ in appearance.

i

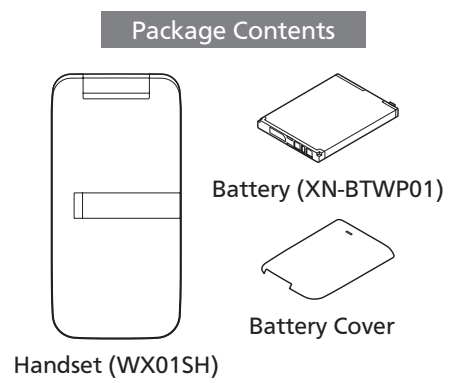

- . If any item is missing from the package, please contact your dealer.
- . AC Charger is not included in the package; purchase XN-AAWP01 separately.

# Table of Contents

# 1 Getting Started

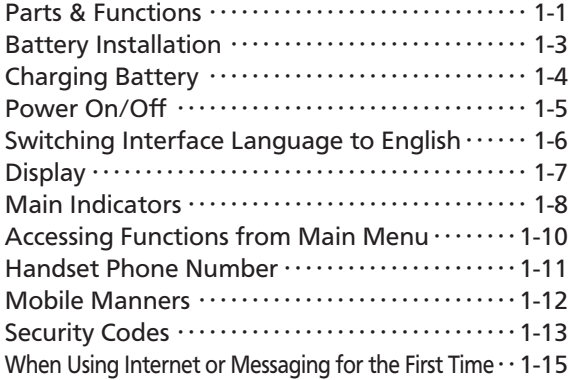

# 2 Calling

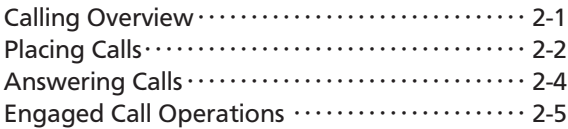

## 3 Text Entry

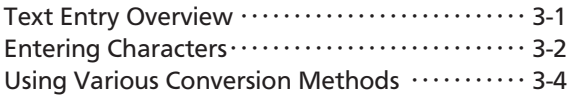

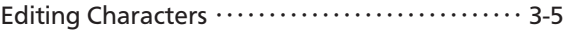

#### 4 Phone Book

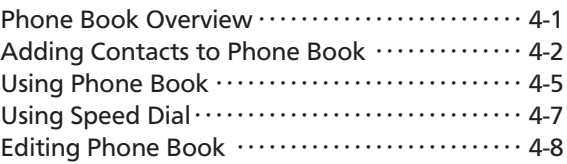

# 5 Messaging

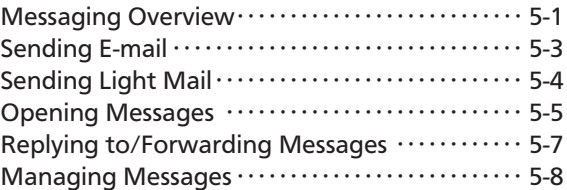

## 6 Internet

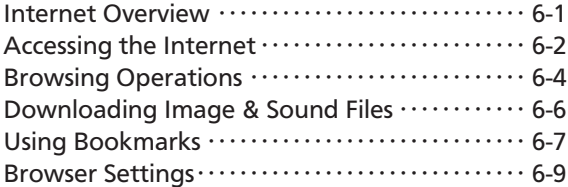

#### Table of Contents

#### 7 Camera

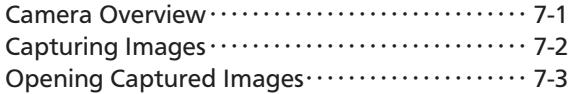

#### 8 Tools

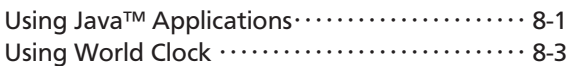

## 9 File Management & Connectivity

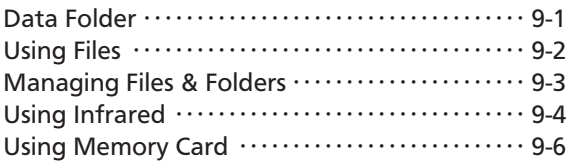

# 10 Settings

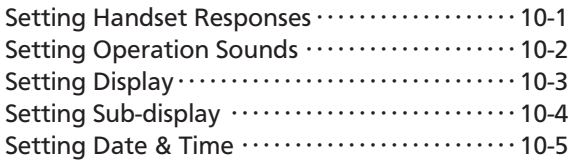

#### 11 Services

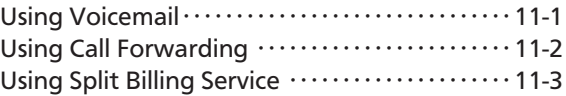

## 12 Appendix

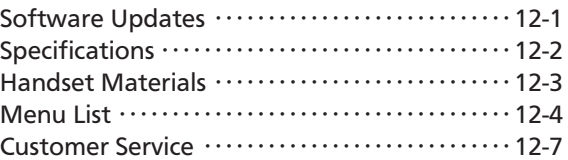

# 13 Safety Precautions

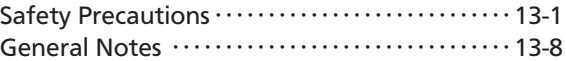